# unifrog

# Introduction to Unifrog for Parents

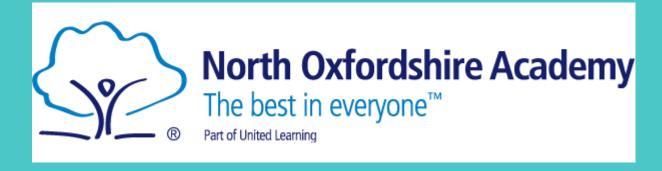

# What is Unifrog?

 Unifrog believe that destinations - where students end up after school - is even more important than their academic performance. They partner with schools to support students to progress into the best opportunity for them.

 Unifrog do this by providing a one-stop-shop where students can explore their interests, then find and successfully apply for their best next-step after school.

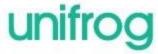

# The Unifrog tools

Access all tools on Unifrog to learn what options are available, access good quality information, and search for opportunities to support your child.

| Exploring pathways  | Recording what you've done | Searching for opportunities | Drafting application materials | Making applications |
|---------------------|----------------------------|-----------------------------|--------------------------------|---------------------|
| Careers library     | Activities                 | UK universities             | UK Personal Statement          | Post 18 Intentions  |
| Subjects library    | Competencies               | US universities             | Classes                        | Locker              |
| Know-how library    | Interactions               | European universities       | Subject References             | Applications list   |
| MOOC                |                            | Oxbridge                    | CV / Resumé                    |                     |
| Personality profile |                            | Canadian universities       | Writing tool                   |                     |
| Interests profile   |                            | Asian universities          | Common App Essay               |                     |
| Read, Watch, Listen |                            | Australasian universities   | US recommenders                |                     |
| Webinars            |                            | ME and African universities | Notes for Reference writers    |                     |
|                     |                            | Irish universities          |                                |                     |
|                     |                            | Special Opportunities       |                                | unifrod             |
|                     |                            | Events                      |                                | urillog             |

# **Careers Library**

- Over 1000 career profiles
- Presents information from a range of sources, including local and national LMI
- Includes qualifications and skills needed, interviews with industry professionals and labour market information
- Explores progression opportunities and what a working week really looks like

### Architect

Architects design new buildings and the spaces around them, and work on the restoration and conservation of existing buildings.

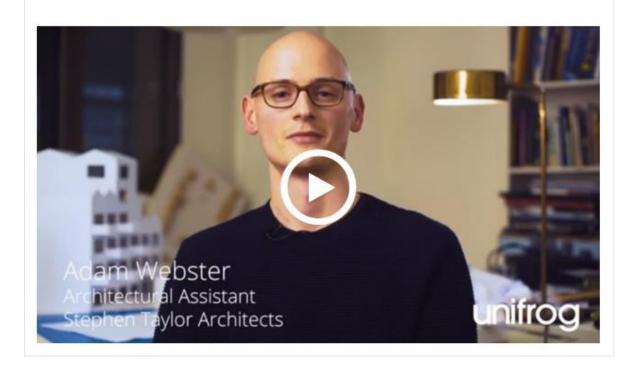

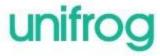

## **UK Universities**

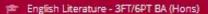

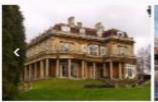

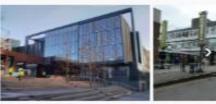

English Literature offers the opportunity to study an exciting range of modules, blanding the study of classic tests and literary traditions with current theoretical models for understanding literature as a dynamic, global phenomenon. Our course is renowned for its impirational teaching and research excellence. In the 2013 National Scudent Survey (Source: Urnstatio, 93 per cent of students agreed that staff had made the subject interesting,

Full-time undergrads at the unit 13905 Domestic / Int'll undergrads at the unit 84% / 16%

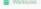

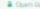

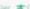

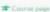

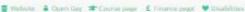

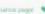

Overall Application success rate

UK Application success rate

Entry requirements A Level

Foll-time 3 Years: Grade 8 in A-level English Literature or English Language required.

Entry requirements UCAS points T12 poets

IMPORTANT: chuck the course page to see if your qualifications are accepted.

#### Additional requirements

GCSE, GCSE English - Grade 5.2 x further GCSE - Grade 4, normally to include Maths.

#### Lest year's successful applicants

89.8% of successful applicants did the same qualification types as you, and of these a typical result was: A Level C

#### Unofficial overview

'Oxford Brookes is spread across three suburban sampuses in Oxford and the small university city has a friendly feet. Oxford Brookes pioneered the modular system of study and the academic year is split into two semesters rather than three terms. The university has a strong reputation for sport, and there are also strong links with industry. Despite the fact that the city is tiny, nightlife is lively and students enjoy studying here."

Campus or City: CAMPUS

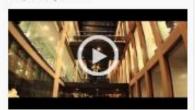

- Students can enter subject of interest and projected grades to see all relevant university courses available in the UK
- Rank and filter opportunities by factors like hours of lectures, price of accommodation and graduate job rates
- Get direct links to university information pages, with impartial information on courses and institutions
- Save unlimited shortlists to refer back to later

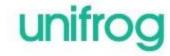

## **Apprenticeships**

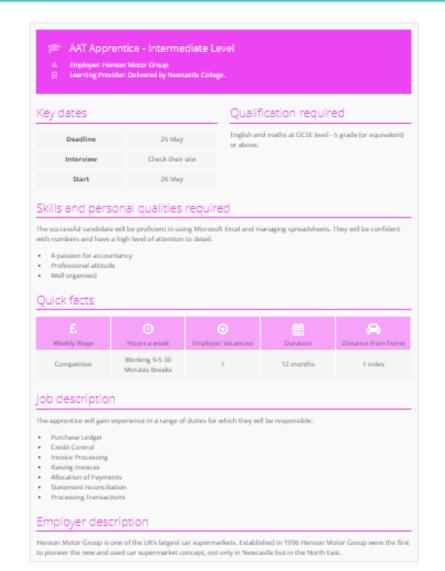

- Students can find live apprenticeship vacancies
- Vacancies are updated daily
- Rank and filter opportunities by factors like distance from home, weekly wage and application deadlines
- Direct link to the 'apply' page
- Each apprenticeship vacancy includes practical information about the opportunity, employer and training
- Save unlimited shortlists to refer back to later

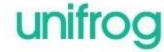

## **Special Opportunities**

- Includes £5 million-worth of grants, bursaries, scholarships, contextual offers and extracurricular activities
- These can be filtered by circumstances or characteristics, depending on the access requirements of the opportunity
- Includes direct links for applying
- Unlimited shortlists can be created and referred back to

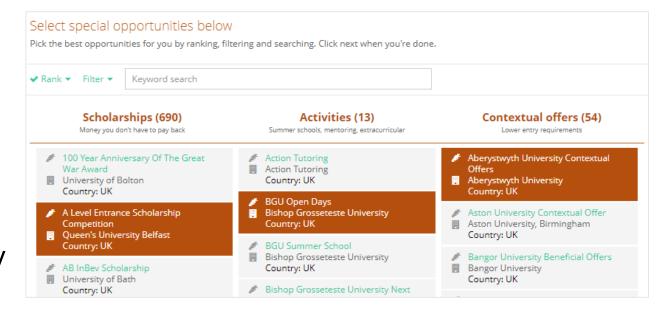

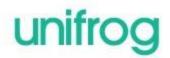

## Weekly summary emails

- Parents can sign up to receive weekly summary emails
- This summary will show you any shortlists your child may have made on the Unifrog platform
- It will also detail any interactions logged against your child, such as Careers Fairs taking place or careers interviews coming up.

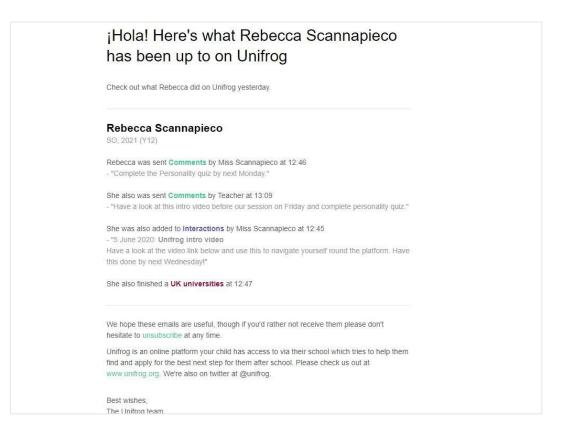

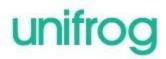

## **GDPR**

GDPR is a regulation in EU law on data protection and privacy for everyone within the European Union and the European Economic Area.

Unifrog takes data security very seriously, and as such, has several features in place to protect school and student data.

We only use EU data centres, have multiple firewalls, layered-access security and more. Information on this can be found at unifrog.org/about#security

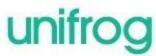

## Other cool stuff

The Unifrog platform contains so much more than what we can show you today, that was just four of their many tools.

So why not see for yourself? Sign up as a student and access the tools in exactly the same way that the students do.

You never know, there might be a new career just around the corner!

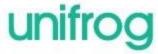

## Parents & guardians, get signed up!

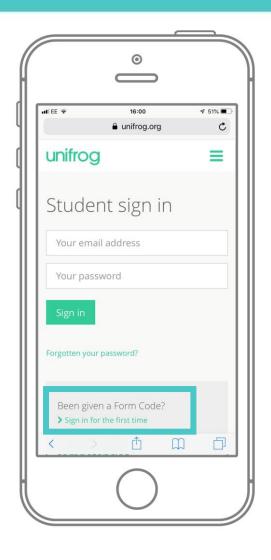

Go to <a href="www.unifrog.org/student">www.unifrog.org/student</a> and click 'Sign in for the first time'

You'll be asked for some details and a Sign up Code. This is what you need:

### <<Insert Parent Sign up Code here>>

After signing up, log into Unifrog using your email address and password via the student sign-in page!